Ξ

 岐阜県病院薬剤師会 学術委員会

# 第 346 回 岐阜県病院薬剤師会 学術講演会開催のご案内

時下、会員の皆様におかれましては、ますますご清祥のことと存じます。 この度、下記のとおり学術講演会をインターネット配信にて開催します。<br>東前路得ないただき、東西にちります担聴卡社な参考に、ご聴講いただき 事前登録をいただき、裏面にあります視聴方法を参考に、ご聴講いただきますよう お願いします。

敬具

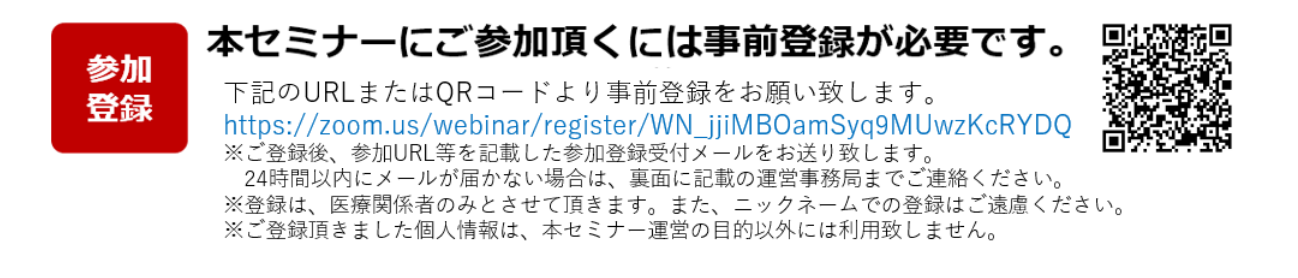

記

- 日 時:2020 年 10 月 17 日(土)16 時 00 分より配信予定
- 【あいさつ】 岐阜県病院薬剤師会 会長 吉村 知哲
- 【特別講演】 16:05~17:05

座長 松波総合病院 薬剤部長 松本利恵 先生

『薬剤師も知っておきたいがんアドボカシー

~患者力を活かすために~ 』

岐阜市民病院 がんセンター 診療局長

## 澤 祥幸 先生

※ 参加費:無料、単位の配布はありません。

#### 共催 岐阜県病院薬剤師会/日本化薬

## **セミナーのご参加方法**

### **事前のご準備**

#### **■ パソコンからご参加いただく場合**

デスクトップアプリ「ミーティング用Zoomクライアント」の使用を推奨しております。Zoom公式ホーム ページの画面最下部の「ダウンロード」からアプリをダウンロードして、インストールをお願い致します。 また、既にインストールされている場合は、最新版へのアップデートをお願い致します。

#### **■ タブレット・スマートフォンからご参加いただく場合**

アプリ「ZOOM Cloud Meetings」のインストールをお願い致します。

※本セミナーの参加に際しては、Zoomにサインアップ(アカウント取得)する必要はありません。

## **セミナー当日のご参加方法**

windowsパソコンからの参加方法の一例をお示しします。パソコン環境やデバイスによって表示が異なります が、基本的な流れは同様になります。

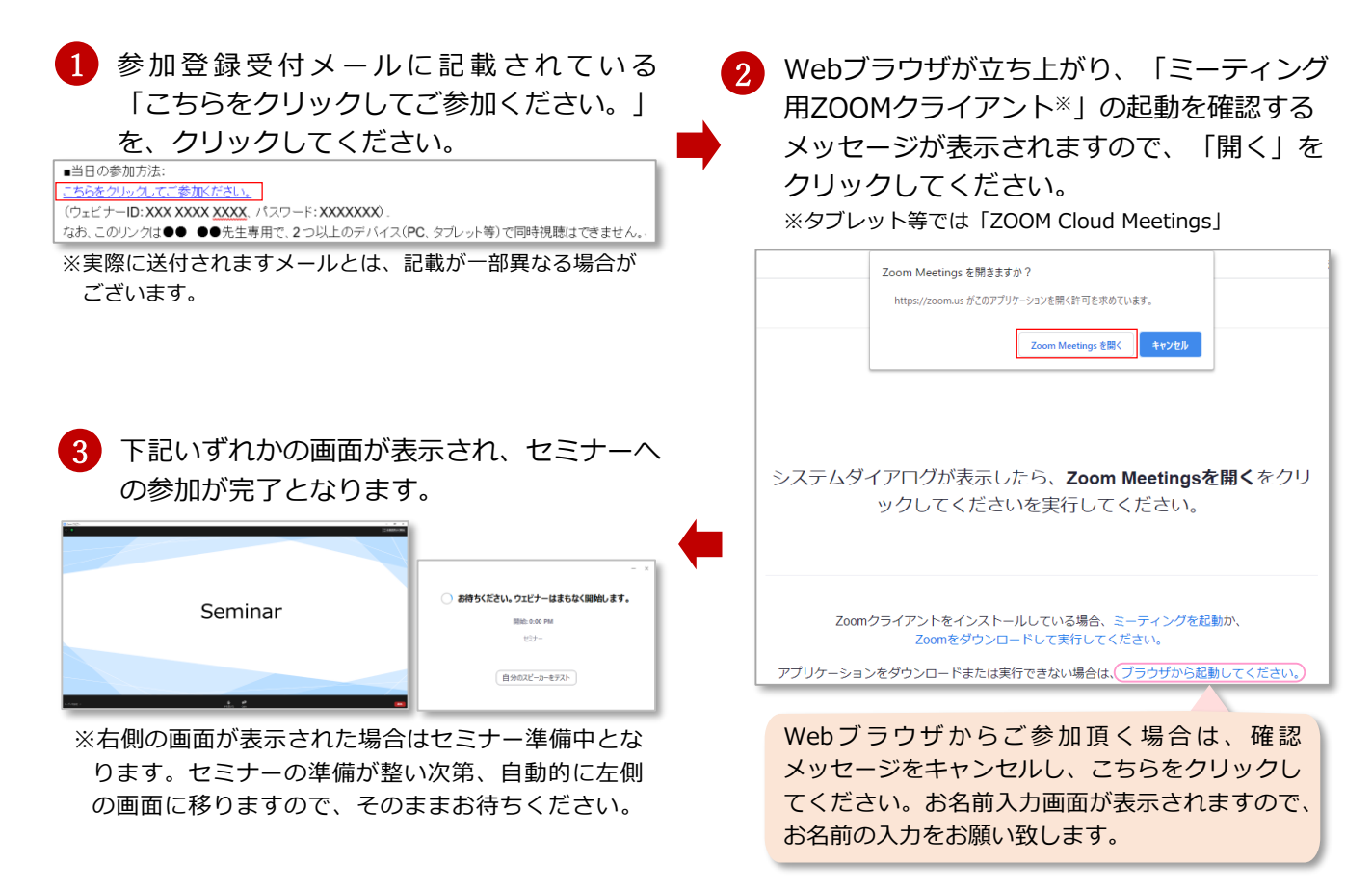

- ※ パスワードの入力画面が表示された場合は、参加登録メールに記載されているパスワードをご入力ください
- ※ ウェビナーIDを入力して参加される場合は、事前登録されたメールアドレスと同じメールアドレスでZoomにサ インイン頂いた後、「ミーティングに参加する」より参加登録受付メールに記載されているウェビナーIDとパス ワードを入力してください。

参加登録受付メールが届かない等のトラブルがございましたら、下記までご連絡ください。 第346回 岐阜県病院薬剤師会 学術講演会 運営事務局 zoomlive@ai-s.co.jp セミナー当日は接続トラブルの対応電話窓口を開設致します。詳しくは、セミナー前日にお送りする「お知らせメール」をご覧ください。